## ファジィ制御実習

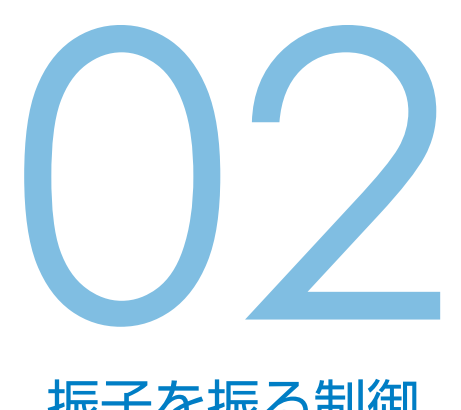

振子を振る制御

振子を振り子の様に振らせた状態から、倒立振子メカの電源をONすると、振れが 持続するようにアームを制御します。

ハードウェア準備

振子は,赤丸マーク方向のネジ穴に取 り付けてください。右写真参照。

実習 01 と同様です。

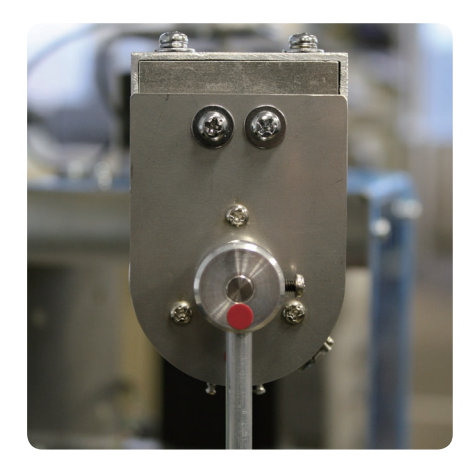

振子の振れを持続させるにはアームをどのように動かせば良いか、振子とアームを 手で持って動かしてみて,経験的に取得しておくといいでしょう。

## ルール設定

準備段階で得た経験則を元にルールを下記のように設定します。 振れ止め制御とは逆の出力を与えれば,振れを持続させることができます。

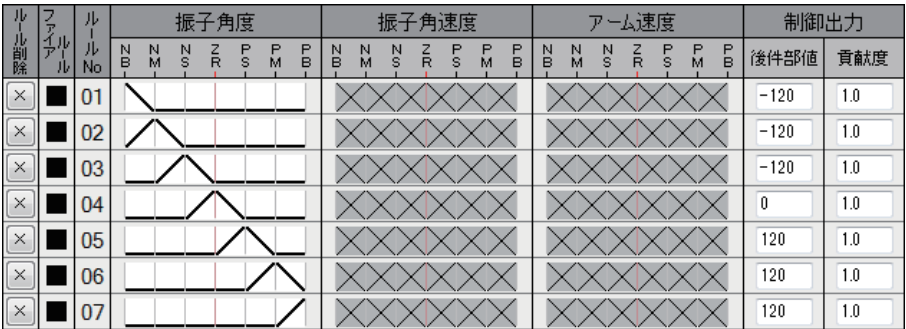

モータゲインが大きすぎると振子が回転運動を始め危険です。ご注意ください。 出力は , 以下の2通りの方法で下げることができます。

- 1. 後件部値を小さくする
- 2. 「無効化」ルールを追加する

1.の方法は簡単なので、解説はいらないでしょう。

2. は、1ルール追加するだけで出力計算値を調整できる方法です。

例えば,ルール No.08 を追加して,後件部値:0,貢献度:5.0 で下図のように設 定してください。最終出力計算値は1/(貢献度+1)になるので、変更前が 120 なら 20 になります。

**E 8 XXXXXX XXXXXX XXXXXXX**  $5.0$ 

## 実験手順

- 1. ルール完成後,「制御開始」ボタンをクリックします。 このとき、倒立振子メカの電源は OFF のままです。
- 2. 振子を手で動かしてみて,ファイアルールが意図通りになっているか確認します。

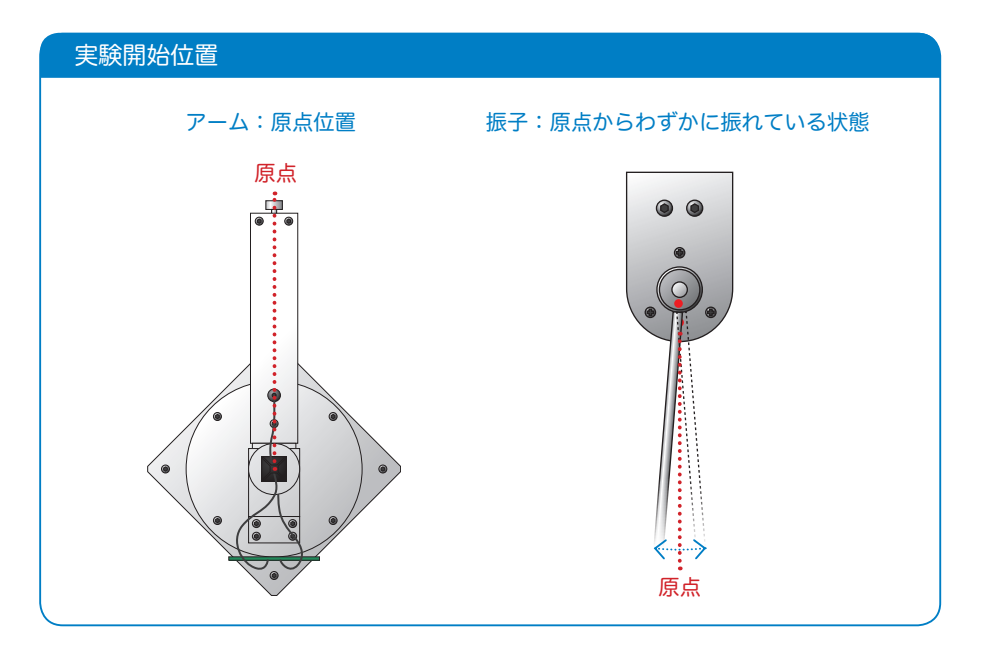

- 3. 振子がわずかに振れている状態で, 倒立振子メカの電源を ON します。 急にアームが動く場合があるので,モータの電源はすぐに OFF できるようにし ておいてください。
- 4. 振れている振子の振れが持続するか確認してください。

振子を振る制御がうまく動作するようになれば,このルールで振子を振らせておき, 動作中に頃合いを見計らって,ツールバーの[開く]を選択し,前の実習で作成した[振 れ止め制御 .rul]ファイルを開きます。すると振る制御から振れ止め制御に入れ替 わり,今まで振れていた振子を止めることも出来ます。

## ルール設定 簡略化

前ページのルールを簡略化した例を下記に示します。 後件部値が+ 20 と- 20 で貢献度は 1.0 に設定してあります。

| ли<br>前除 | ш<br>Æ |    | 振子角度                                                              | 子角速度<br>振                                                      | 東度<br>$\overline{u}$ $-$                                                      | 1.4<br>ÆF    |
|----------|--------|----|-------------------------------------------------------------------|----------------------------------------------------------------|-------------------------------------------------------------------------------|--------------|
|          |        | No | $\blacksquare$<br>▫<br>N<br>או<br>B<br>÷<br>B<br>s<br>R<br>м<br>м | P<br>▫<br>▫<br>N<br>$\mathbf{R}$<br>s<br>B<br>B<br>м<br>s<br>м | $\triangleright$<br>▫<br>▭<br>N<br>w<br>או<br>s<br>B<br>м<br>s<br>в<br>R<br>м | 後件部値<br>貢献度  |
| $\sim$   |        |    |                                                                   |                                                                |                                                                               | $-20$<br>1.0 |
|          |        |    |                                                                   |                                                                |                                                                               | 20<br>1.0    |

上記のルールだと,振子が真下に垂れた静止状態から振り始めることができます。

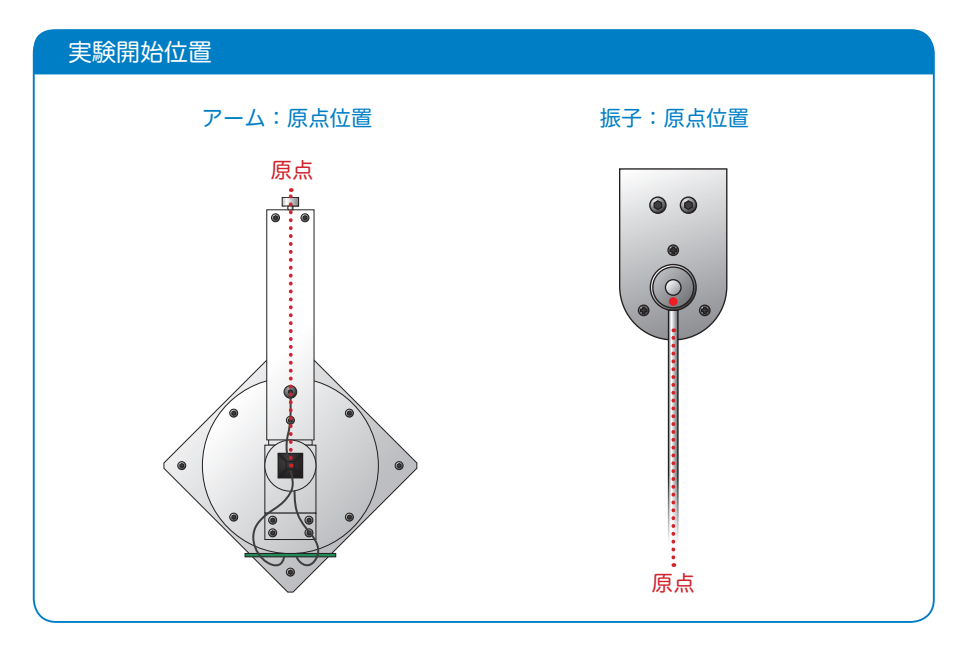